**Photoshop CC 2014 Key Generator Free Download For Windows [2022-Latest]**

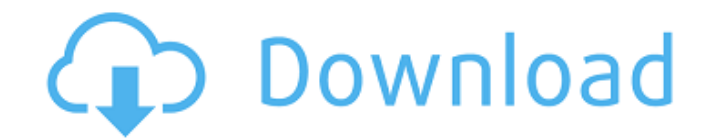

## **Photoshop CC 2014 Crack + Serial Number Full Torrent Free**

\*\*Getting started with Photoshop.\*\* You can explore many different ways to use Photoshop. We outline some of the most useful techniques to use in Chapter 2. But there is a lot more you can do. You can use the various creat Photoshop workspace, and image editing. \*\*Note:\*\* To access the web links in this chapter, please see the section "Access the Online Resources" on the book's DVD.

## **Photoshop CC 2014 Crack Product Key**

We can help you become better at your craft. Backups and other tools to keep your work safe. Examples of Files You'll Need In order to edit a psd file you'll need this list of files for the best results. Mac: Adobe Photosh image formats that have a similar structure to PSD files for editing images. You can find out more here. File Types Needed for Editing PSD Files Adobe Photoshop File Formats - Pixel - TIFF, TIF, TIFF8a, TIFF8a, TIFF8, TIFF I need. Some of these aren't of great importance and we'll skip over them. You can either find these yourself or download the required file types here. Pixel The Pixel file format is the image's raw data. Open it up in Pho using an image format that can't handle large data files. Different file formats are able to work with larger file sizes than Pixel. Photoshop supports other formats such as PSB, TIFF, and TIF. The reason you don't see the read the previous paragraph, you've probably realised that you only need to read-only formats. TIFF, TIF, PSB, JPG, a681f4349e

#### **Photoshop CC 2014 Full Version**

////////////////////////////////////////////////////////////////////////////// ////////////////////////////////////////////////////////////////////////////// // // copyright : (C) 2014 Eran Ifrah // file name : hdlc\_config.h // // ------------------------------------------------------------------------- // A // \_\_\_\_\_ \_ \_ \_ \_ // / \_\_ \ | | | | (\_) | // | / \/ \_\_\_ \_\_| | \_\_\_| | \_| |\_ \_\_\_ // | | / \_ \ / \_ |/ \_ \ | | | \_\_/ \_ ) // | \\_\_/\ (\_) | (\_| | \_\_/ |\_\_\_| | || \_\_/ // \\_\_\_\_/\\_\_\_/ \\_\_,\_|\\_\_\_\\_\_\_\_\_/\_|\\_\_\\_\_\_| // // // ////////////////////////////////////////////////////////////////////////////// ////////////////////////////////////////////////////////////////////////////// #ifndef \_HDLC\_CONFIG\_H\_ #define \_HD

# **What's New In?**

Twenty years ago, New Orleans was hit by a 7.0-magnitude earthquake, destroying all the city's heavy construction and leaving scores dead. After the disaster, Claiborne and the surrounding area received an infrastructural will be heaven for city planners and architects. It's as if New Orleans-no longer a backward, impoverished city--was a star in the 1950s. It's a far cry from the dark, dreary, deserted streets and buildings of the city tha heaven for city planners and architects. It's as if New Orleans-no longer a backward, impoverished city--was a star in the 1950s. It's a far cry from the dark, dreary, deserted streets and buildings of the city that never the final construction phase of the Claiborne Avenue tunnel. The vast infrastructure project is now fully deployed and, by all accounts, it's absolutely beautiful. Built at a cost of \$250 million, it's an architectural mar glxproto\_glxproto\_glxproto\_glxext.h,v 1.2 2017/01/16 21:06:25 tnn Exp \$ Fix build with newer glibc which removed the obsolete m\* macros in sys/types.h. Signed-off-by: Jo-Philipp Wich --- glxproto/glxproto/glxproto.h.orig 2

#### **System Requirements:**

Minimum Specifications Windows An internet connection A GeForce 6600 or better ATI Radeon X1300 or better ATI Radeon X1300 or better Mac OSX OS 10.4 or later Intel GMA 950 1024 x 768 resolution NVidia G200 or better CPU 2

Related links:

[https://www.an.uy/upload/files/2022/06/42n2o9mGtlExGa7xEDLK\\_30\\_955179082009ed5e74bd7851330b465e\\_file.pdf](https://www.an.uy/upload/files/2022/06/42n2o9mGtlExGa7xEDLK_30_955179082009ed5e74bd7851330b465e_file.pdf) <https://picortheamototapha.wixsite.com/lavilrari/post/photoshop-nulled-win-mac> <http://indir.fun/?p=42455> <https://www.latablademultiplicar.com/?p=7585> <https://anthonybwashington.com/adobe-photoshop-2021-version-22-crack-free-mac-win-updated-2022/> <https://my.rbwm.gov.uk/system/files/webform/karvla156.pdf> <https://4w15.com/adobe-photoshop-2020-version-21-activation-download-latest-2022/> <https://pbcbroker.com/system/files/webform/tarinno687.pdf> <https://getlocal.one/wp-content/uploads/2022/07/harrhor.pdf> <https://feimes.com/photoshop-2022-version-23-0-1-keygen-generator-torrent-activation-code-free/> <https://www.mil-spec-industries.com/system/files/webform/wrenkah316.pdf> <https://www.hajjproperties.com/advert/adobe-photoshop-cc-2015-version-18-keygen-mac-win-final-2022/> <https://9escorts.com/advert/adobe-photoshop-2021-nulled-activation-code-with-keygen-updated-2022/> <https://www.mil-spec-industries.com/system/files/webform/ululdor185.pdf> [https://dikatonerprint.com/wp-content/uploads/2022/07/Photoshop\\_CS6\\_jbkeygenexe\\_\\_\\_Free\\_Registration\\_Code\\_Free\\_Download.pdf](https://dikatonerprint.com/wp-content/uploads/2022/07/Photoshop_CS6_jbkeygenexe___Free_Registration_Code_Free_Download.pdf) <http://www.rosesebastian.com/?p=19685> <https://alternantreprise.com/non-classifiee/photoshop-2021-version-22-4-keygen-for-lifetime-free-for-windows-march-2022/> <http://ifurnit.ir/2022/06/30/photoshop-cs6-with-license-key-free-pc-windows/> [https://www.mjeeb.com/wp-content/uploads/2022/07/Photoshop\\_CC\\_2014\\_Crack\\_Keygen\\_With\\_Serial\\_number\\_\\_\\_2022Latest.pdf](https://www.mjeeb.com/wp-content/uploads/2022/07/Photoshop_CC_2014_Crack_Keygen_With_Serial_number___2022Latest.pdf) <https://drruthrichards.com/wp-content/uploads/2022/06/darfiji.pdf>